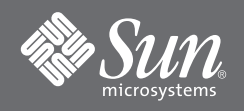

# Sun Fire™ E2900 系统使用入门

### 访问 **Sun Fire E2900** 文档

文档 CD (doc CD) 中提供了 Sun Fire™ E2900 系统的整套文档。

#### **1.** 将文档 **CD** 放入 **CD-ROM** 或 **DVD-ROM** 驱动器。

- 如果您从 Power Macintosh、 PC 中访问文档 CD, 或者如果您的系统正在运行 Volume Manager, 则 CD-ROM 会自动挂装。
- 如果您的系统未运行 Volume Manager, 请成为超级用户, 然后键入以下命令来手动挂装 CD-ROM:

# **mkdir -p /cdrom/cdrom0** # **mount -o ro -F hsfs /dev/dsk/c0t6d0s2 /cdrom/cdrom0**

以上命令适用于装有 SCSI 驱动器的工作站。如果您的工作站安装的是 IDE 驱动器, 则设备应为 /dev/dsk/c0t2d0s2。

**2.** 打开 cdrom0 目录,使用 **Adobe® Acrobat Reader** 访问其中的 **PDF** 文件。如果您没有安装 **Adobe Acrobat Reader**,可从以下网址免费下载:http://www.adobe.com/products/acrobat/readstep.html

### **Sun Fire E2900** 系统文档列表

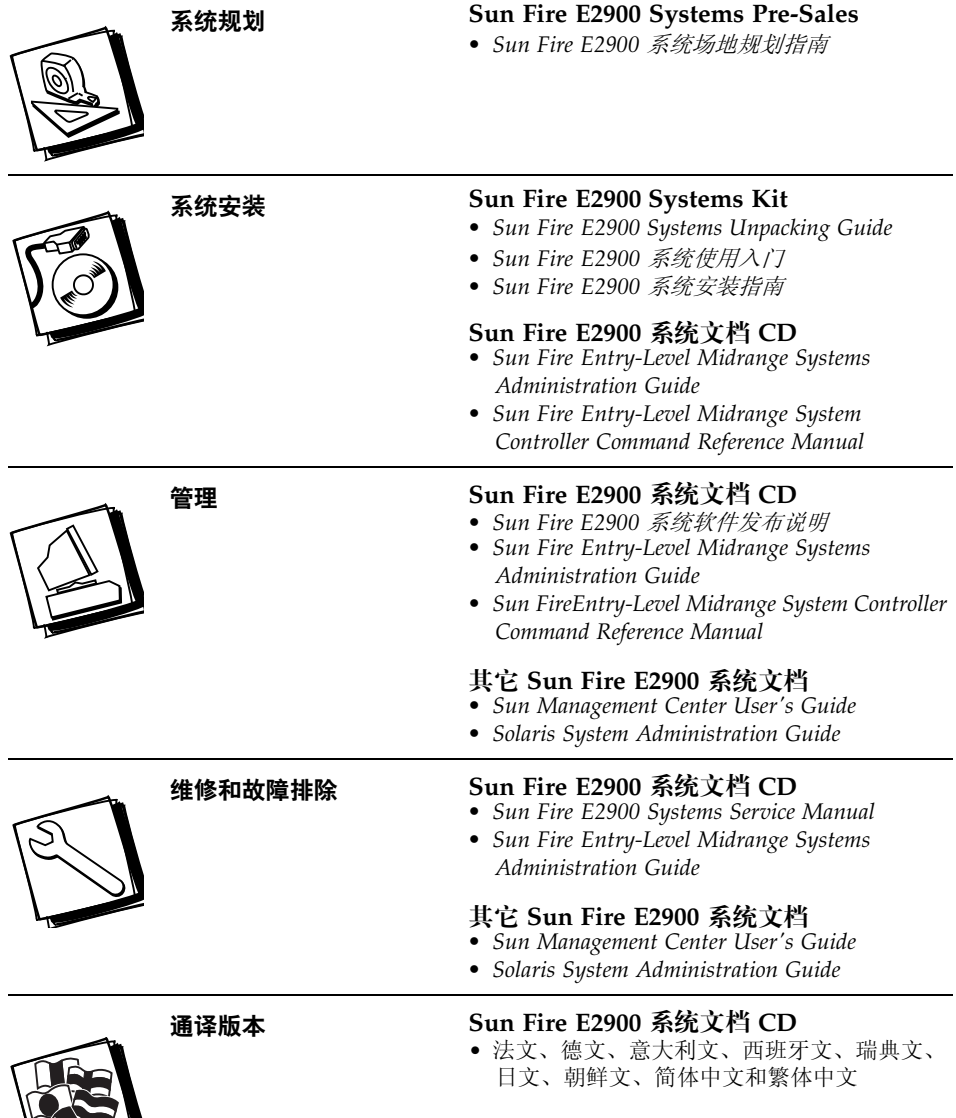

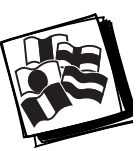

## 预装在 **Sun** 机架内的 **Sun Fire E2900** 系统的安装任务表

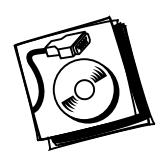

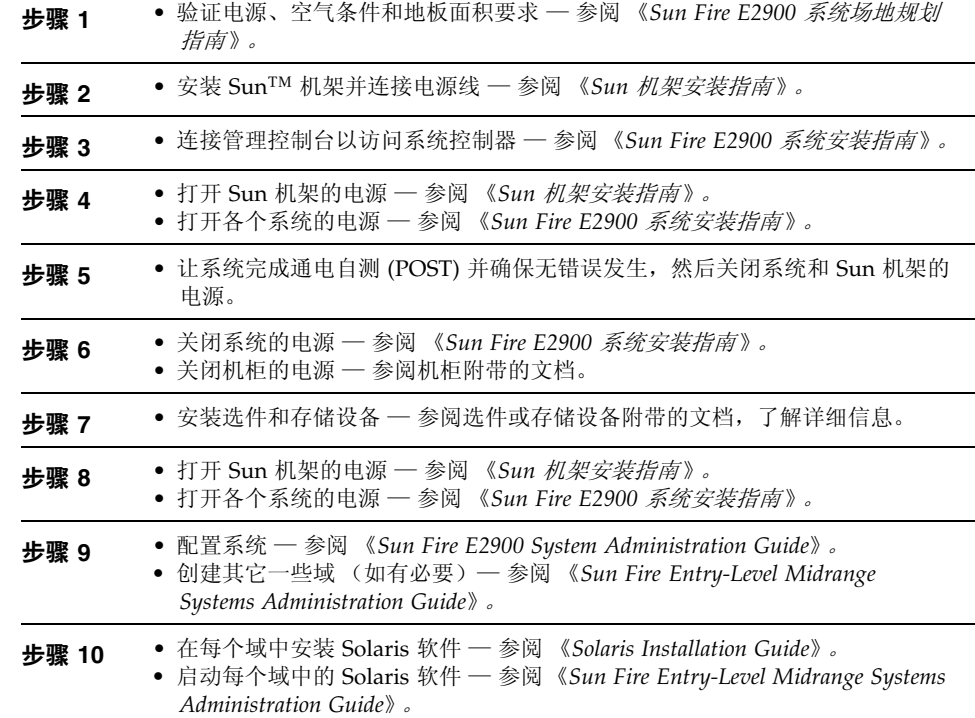

### 架装式 **Sun Fire E2900** 系统的安装任务表

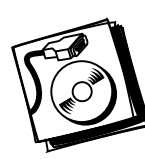

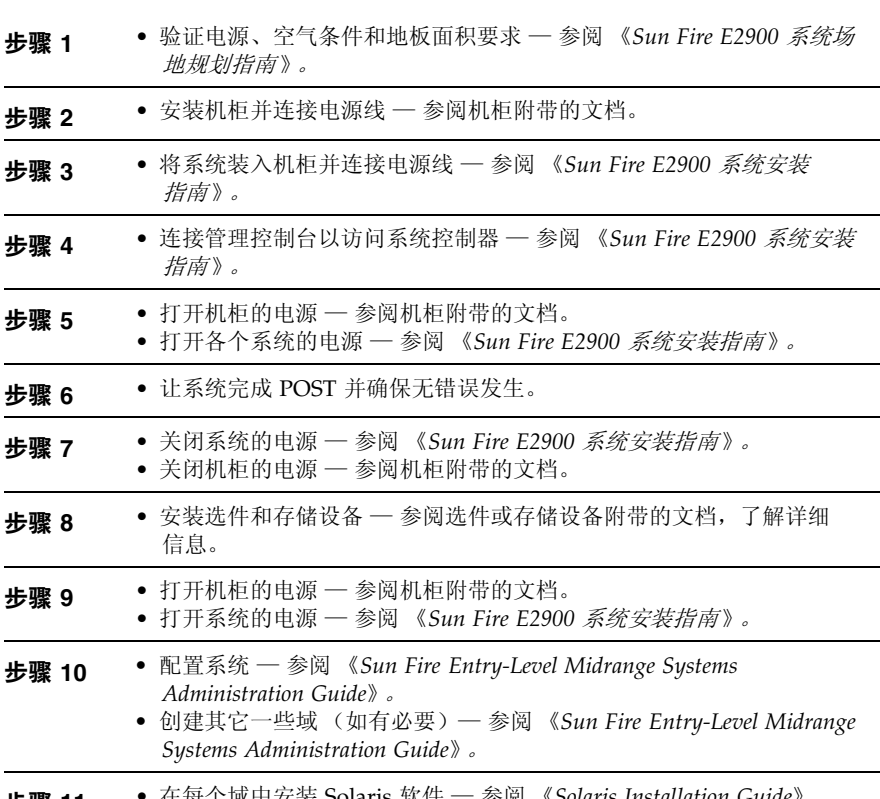

步骤 **11** • 在每个域中安装 Solaris 软件 — 参阅 《*Solaris Installation Guide*》。 *•* 启动每个域中的 Solaris 软件 — 参阅 《*Sun Fire Entry-Level Midrange Systems Administration Guide*》。

#### 访问 **Sun** 文档

用户可从以下网站查看、打印或订购 Sun 提供的各类文档 (包括本地化版本): http://www.sun.com/documentation

### 第三方网站

Sun 不负责本文档提及的第三方网站的可用性。对于此类网站或资源提供的或者通过此类网站或资源获得的任何内容、 广告、产品或其它材料, Sun 不作任何担保且不负任何责任。此外, 对于因使用或信赖此类网站或资源提供的或者通过此 类网站或资源获得的任何内容、产品或服务,而导致的或与其相关的任何实际或所谓的损坏或损失, Sun 不负任何责任。

### 联系 **Sun** 技术支持人员

如果遇到本文档不能解答的产品技术问题,请访问以下网址:http://www.sun.com/service/contacting

#### **Sun** 欢迎您提出意见

Sun 十分注重改进自身文档的质量,欢迎您提出宝贵的意见和建议。您可访问以下网址来提交您的意见和建议: http://www.sun.com/hwdocs/feedback 请在您的反馈意见中注明本文档的标题和部件号: *Sun Fire E2900* 系统使用入门,部件号 817-6455-10

版本所有 2004 Sun Microsystems, Inc. 保留所有权利。使用本产品必须遵守许可证条款。第三方软件,包括字体技术,均已从 Sun 供应商获得版权和许可。产品的部分部件可能源于<br>Berkeley BSD 系统, Sun 已从 U. of CA 获得使用许可。 Sun、 Sun Microsystems、 Sun 徽标和 Solaris 是 Sun Microsystems, Inc. 在美国及其它国家/地区的商标或注册

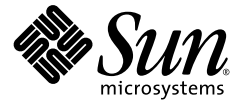

Sun Microsystems, Inc. www.sun.com

部件号 817-6455-10,修订版 A 2004 年 4 月